# AutoCAD Free (April-2022)

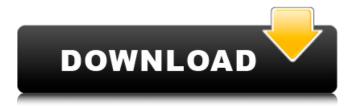

1/4

#### **AutoCAD Crack Torrent (Activation Code)**

Today's AutoCAD is a graphic design and drafting software tool. It can be used for drafting, design, detailing, rendering and the generation of images. Its programs run on Microsoft Windows and Mac OS X. AutoCAD 2016 is the newest version of the program. In the year 2013 it was estimated that about 5 million AutoCAD users worldwide used it to create drawings. The Basic Installation AutoCAD is available for Windows and Mac OS X. The operating system for your computer must match the operating system of your Autodesk package. For Windows, this will be the 32-bit version for the operating system you currently use. What you will need: -AutoCAD - Uncompressed AutoCAD files (.DWG) - User's manuals - Operating system (if you don't already have it) Install Autodesk AutoCAD on Windows If you do not already have AutoCAD or another Autodesk package on your computer, the first step to install AutoCAD is to download the Windows version of the AutoCAD 2017 software package. For the software, you can either buy it directly from Autodesk, which is the easiest option, or download it from the Autodesk website. In the package, you will also find the relevant user manuals. You will also need a version of the Windows operating system (Microsoft Windows, Vista, 7, 8, 8.1, 10). Note that the program needs an operating system to run. To install, you must first log into your Autodesk account. From this point, you can download the installer from the Autodesk website. Once the file is downloaded, open it and follow the instructions to the letter. As soon as the installation has been completed, launch the Autodesk program by opening the Start menu and selecting the Autodesk icon (it's the Autodesk symbol in the bottomleft corner). Check the installation by opening the Autodesk 2016 installer window and pressing the Close icon in the top-right corner of the window. You will see a "Congratulations" message at the bottom of the screen. In the case of AutoCAD 2017, the installation has to be authorized by the software distributor. Once the installation has been completed, close the Autodesk application and open the Control Panel. Then, select the Software & Updates tab

# AutoCAD Crack+ Torrent (Activation Code)

On the other hand, CAX format is a file format based on Microsoft Windows Explorer which uses a wide variety of icons (as opposed to the standard Microsoft icons which are simply a series of rectangles) to represent items on the disk and in the file structure. The files are not true compressed files in the sense that they are not compressed; rather, they are simply a series of files which are each a compressed piece of the original file. The Cracked AutoCAD With Keygen XREF (xrefs) command allows inserting cross-references to geometry or graphics objects in a drawing. An xref contains an embedded drawing file (AutoCAD Crack Mac drawing file) and coordinates to position the cross-reference at a specified coordinate. For example, it is possible to label the top of a column or cabinet on a sheet, and have all the columns or cabinets on the sheet have the same label. However, if the drawing is shared and edited by multiple users, it is important to keep the crossreferences up-to-date and to avoid having the incorrect cross-references applied. ObjectARX AutoCAD Free Download's ObjectARX library is a C++ class library which can be used to extend the behavior of AutoCAD Crack Mac objects. See also List of AutoCAD Product Key features List of AutoCAD Cracked Version features for the year 2010 References External links AutoCAD Website AutoCAD Autodesk Exchange Apps App Store AutoCAD Direct Modeling Category:1983 software Category:Computer-aided design software Category: Windows multimedia software Category: Programming tools for Windows { if ( position === "left" || position === "right") { position ca3bfb1094

### AutoCAD Crack+ For PC

Open the file with the key extension Copy and paste the code in the command line (cmd) Q: replace value of rspec matcher I have this rspec matcher obj = { name: "bob", age: 20 } should not allow value('bob', :age => 18) I would like to change that "bob" to "James", so the matcher will now look like this: should not allow value('|ames', :age => 18) How can I change that value? A: You need to use the array notation on allow value, like this: should not allow value(['bob', 'Jimmy'], :age => 18) More info is available in the documentation. A: You can pass an array as the first parameter, but the array needs to be in the right order. For instance, this works: allow value(['bob', 'limmy'], :age => 18) but this won't: allow value(['bob'], :age => 18) Discovery and structure-based design of potent tubulin inhibitors: a combination of fragment and linear programming methods. A hybrid, structure-based, computational approach is described that combines fragment based and linear programming methods for the design of potent and selective novel tubuling inhibitors. A fragment based approach was used to identify a number of fragments that when combined were capable of mimicking the spatial shape of the active site of the tubulin protein. Linear programming was then used to ensure that the fragments could be paired with appropriate functional groups in order to form potent inhibitors. This approach has resulted in the identification of a number of fragments that have been used to form compounds that have IC50 values ranging from 0.4 to 10 microM in a tubulin polymerization assay. The optimised structures show good agreement with those previously determined by X-ray crystallography. This approach illustrates the potential of combining these computational techniques to give new chemical leads for anticancer therapy.

#### What's New in the AutoCAD?

Update: See the new features in the April 2019 update. AutoCAD 2023 is a major release that continues to expand the limits of what CAD can do. You can now import or export a wide variety of types of annotations, and make them live in your drawings, and adjust your 2D coordinate system, as well as dynamically change the elevation of your entire drawing. You can use Line-based annotations to do very precise drawing, and create text annotations, and even the possibility of exporting annotations to PDF for review. You can also create and edit annotations with a point cloud. There are many new features and updates that improve your productivity, add new capabilities, and make it easier to create more powerful drawings, such as tag editing, the ability to work with multi-page PDFs, and the ability to easily export your drawings to PDF. You can now open and work with multi-page PDFs, and quickly update your annotations in them. And, with the updates to the coordinate system, you can adjust the elevation of your entire drawing by 1 millimeter in just a few steps. If you are familiar with the release notes from previous releases of AutoCAD, you can read them here: AutoCAD Release Notes (See the list of new features and updates here). Expand your abilities to work with multiple users, and share your drawings with everyone. You can now use annotations to store information about your project, and import comments from others, allowing them to comment on your drawing. Import digital designs, including designs from 3D printers. You can now import data from various applications, including custom AutoCAD plugins and custom spreadsheet applications. You can import various file types. You can import data from 3D models. You can import data directly from other 2D CAD programs. AutoCAD is now built on the latest Microsoft Windows platform, which provides faster performance and better security. AutoCAD software is being deployed in new ways. For example, you can use Microsoft's Office 365 to share and collaborate on drawings. AutoCAD is now available on the Raspberry Pi, a small, low-cost computer. Additional tools for better data management and collaboration. Additional tools for making more powerful drawings. Additional tools for sharing your drawings and making them more accessible. For more detailed information about AutoCAD 2023, visit our

# **System Requirements:**

Compatible with Windows XP/Vista/7/8, 8 GB of memory (8 GB or more is recommended), DirectX 11 compatible graphics card, 2 GB or more of RAM. Additional Notes: Mac owners can download the patched version of this file at the link below: If you like what you see and want to support the game further, please consider buying the game through one of the following links: If you wish to have your credit card data encrypted before making a purchase, please visit the Epic Shop.

https://gracepluscoffee.com/autocad-2019-23-0-crack-activation-code-with-keygen-free-updated-2022/

https://canhotrongmo.com/autocad-24-2-crack-full-version-download-3264bit/

https://positiverne.dk/wp-content/uploads/AutoCAD Crack Activation Code Free For PC 2022.pdf

https://tecnoviolone.com/wp-content/uploads/2022/07/zytonev.pdf

https://freecricprediction.com/wp-content/uploads/2022/07/AutoCAD-90.pdf

http://increate.net/autocad-crack-10/

https://superstitionsar.org/autocad-license-key-free-download-updated-2022/

https://www.sensoragencia.com/wp-content/uploads/2022/07/desgab.pdf

http://thebluedispatch.com/autocad-crack-3264bit-2/

https://sillageparfumerie.com/wp-content/uploads/2022/07/AutoCAD-49.pdf

https://www.lacalleloiza.com/wp-content/uploads/2022/07/vittjanv.pdf

http://huntingafrica.org/wp-content/uploads/2022/07/AutoCAD-68.pdf

https://grxgloves.com/autocad-crack-activation-key/

http://pepsistars.com/autocad-21-0-crack-license-key-free/

https://yukoleather.net/wp-

content/uploads/2022/07/AutoCAD Crack With Registration Code Updated2022.pdf

https://208whoisgreat.com/wp-content/uploads/2022/07/AutoCAD-67.pdf

http://toxtronvx.com/?p=5540

https://soulattorney.com/autocad-20-1-crack-with-full-keygen-free-download/

https://www.footandmatch.com/wp-content/uploads/2022/07/AutoCAD-51.pdf

https://www.travelrr.com/autocad-2019-23-0-crack-license-key-full-pc-windows-march-2022/